## **Certificat** Modélisation 3D avec 3ds Max avancé

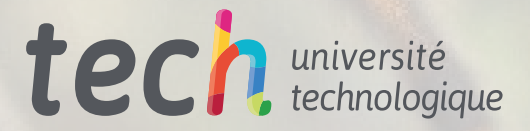

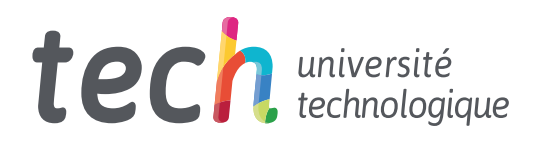

**Certificat** Modélisation 3D avec 3ds Max avancé

- » Modalité: en ligne
- » Durée: 6 semaines
- » Qualification: TECH Université Technologique
- » Intensité: 16h/semaine
- » Horaire: à votre rythme
- » Examens: en ligne

Accès au site web: [www.techtitute.com/fr/informatique/cours/modelisation-3d-3ds-max-avance](http://www.techtitute.com/fr/informatique/cours/modelisation-3d-3ds-max-avance)

## Sommaire

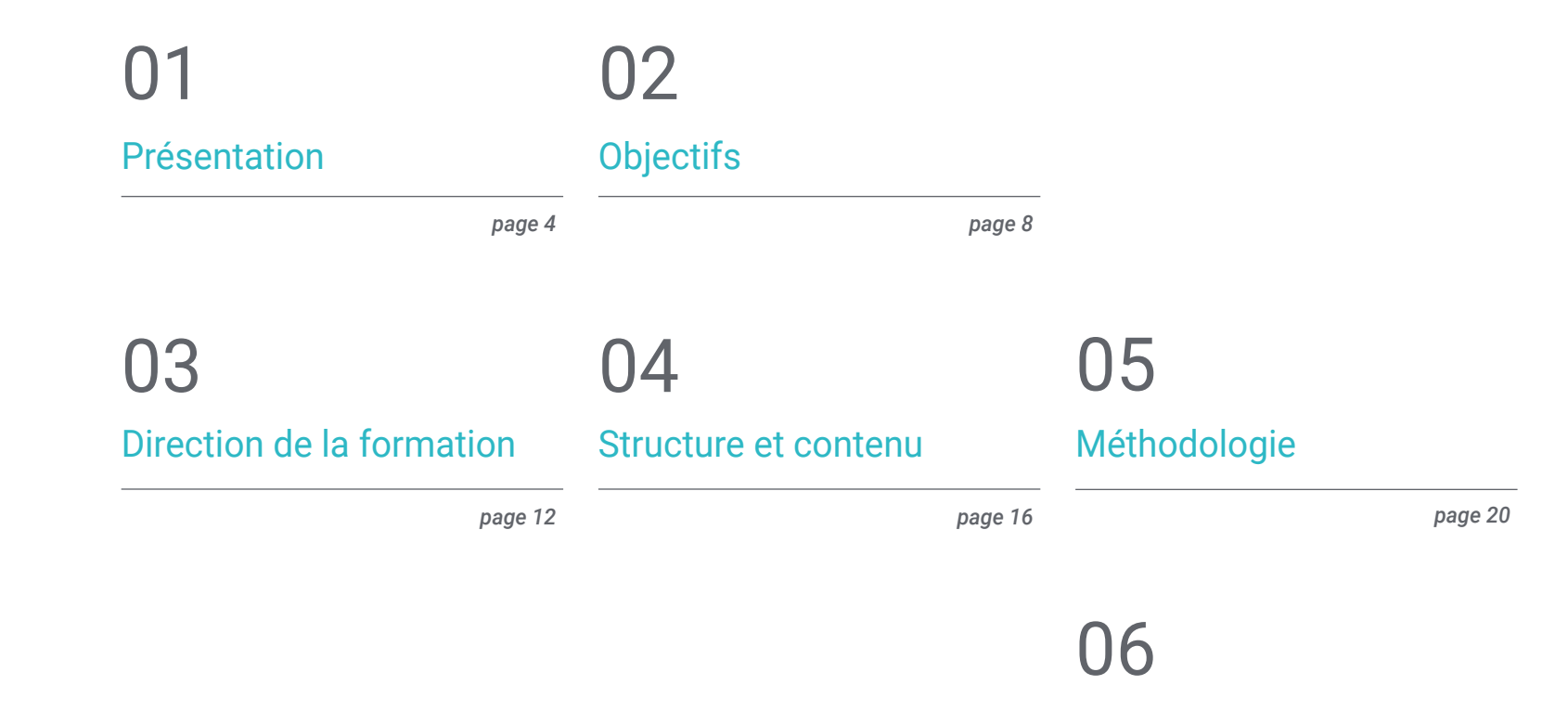

[Diplôme](#page-27-0)

*page 28*

## <span id="page-3-0"></span>Présentation 01

La modélisation tridimensionnelle devient de plus en plus accessible et simple grâce au fait que les *software* qui permettent son application se développent en même temps que cette activité. Un exemple en est le logiciel de pointe 3ds Max, qui a fait l'objet d'importantes mises en œuvre au cours de la dernière décennie, permettant aux concepteurs qui l'utilisent de développer des modèles de plus en plus aboutis et raffinés. Son interface, ses configurations et ses utilités plus avancées n'auront plus de secret pour vous grâce à cette formation, qui offre également une perspective de toutes les applications et utilisations que la conception tridimensionnelle a dans la vie moderne. Cette qualification est proposée dans un format entièrement en ligne et est directement accréditée, de sorte qu'aucun projet ou travail final n'est requis pour l'obtenir.

> $Fig. 127.$ MONEMARKII (FIG. 128). pinne, frond tip confluent, as MITTEE URGATUM Languale by M. Bannes; p<br>ramify at by M. Barnes; p<br>the two lower pinne are length<br>M. Systems pinne are length M. System Phone are length<br>and in Lancashire by Mr. Stansf<br>actitely pointed segments.<br>PAntra. PADLEYENSE (Fig. 130).-Fo

Approvem American service in Antonio Advance-

## Présentation | 05 tech

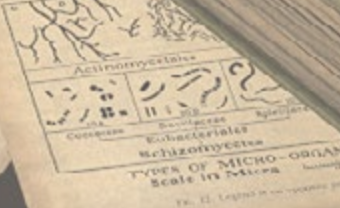

BRITISH PERSON

KE

THOMAS GIUMIA

 $P<sub>H15</sub>TOLOO$ 

**ELECHNOR SPACANT**  $\begin{tabular}{l|c|c|c|c} \hline \textit{p} & \textit{B} & \textit{B} & \textit{B} & \textit{B} & \textit{B} & \textit{B} & \textit{B} & \textit{B} \\ \hline \textit{p} & \textit{p} & \textit{new} & \textit{m} & \textit{m} & \textit{m} & \textit{m} & \textit{m} \\ \hline \textit{p} & \textit{p} & \textit{m} & \textit{m} & \textit{m} & \textit{m} & \textit{m} & \textit{m} \\ \hline \textit{p} & \textit{m} & \textit$ 

O

 $\begin{array}{ll} \textsc{p}_3\textsc{max} \textsc{cos} \textsc{y}_i, \dots N_O \mid_{\mathcal{B}} \\ \textsc{p}_3\textsc{cos} \textsc{to} \textsc{cos} \textsc{u}, \textsc{m}_5 \textsc{it} \\ \textsc{of} \textsc{p}_3\textsc{of} \textsc{to} \textsc{to} \textsc{out} \textsc{u} \\ \textsc{of} \textsc{to} \textsc{Wittwell} \textsc{at} \textsc{at} \textsc{b} \end{array}$ 

 $\mathbf{E}(\underline{\omega})$  and  $\omega=\omega_c$ 

 $A$  learly form with wide, exeed, where a scond manne,<br>and in Cornwall by Mr. F. Spanished : fronds branch irregularly and at Exmouth by Rev. Co.

*Découvrez les options et utilités les plus avancées du logiciel 3ds Max grâce à cette formation entièrement en ligne"* 

### tech 06 | Présentation

Ce Certificat en Modélisation 3D avec 3ds Max avancé se concentre sur le dévoilement des paramètres et utilitaires les plus avancés du logiciel, ainsi que sur l'enseignement approfondi de deux manières de les éditer et de les utiliser en fonction de l'objectif ou du projet de modélisation. L'objectif est que l'étudiant soit en mesure de s'appliquer professionnellement de manière plus experte à la modélisation tridimensionnelle.

Le programme éducatif s'attache également à montrer tous les types d'édition du programme pour créer tout type de modélisation proposée, ainsi qu'à développer les critères de choix. De même, l'objectif est de personnaliser le programme pour l'utiliser de la manière la plus rapide et la plus efficace pour chaque professionnel, de connaître et de manipuler les *Plugins* et *Scripts* pour les utiliser au profit de la modélisation.

Comme tous les diplômes proposés par TECH en mode online, ce plan d'études est condensé et consultable sur la plateforme virtuelle, ce qui permet aux étudiants de combiner plus facilement leurs études avec d'autres projets personnels et professionnels. En outre, il s'appuie sur un corps enseignant composé de véritables experts dans le domaine de la modélisation tridimensionnelle, toujours prêts à donner des cours et à répondre aux questions.

Ce Certificat en Modélisation 3D avec 3ds Max avancé contient le programme éducatif le plus complet et le plus à jour du marché Ses principales caractéristiques sont:

- Le développement d'études de cas présentées par des experts en Modélisation 3D avec 3ds Max avancé
- Des contenus graphiques, schématiques et éminemment pratiques avec lesquels ils sont conçus fournissent des informations sanitaires essentielles à la pratique professionnelle
- Des exercices où le processus d'auto-évaluation peut être réalisé pour améliorer l'apprentissage
- Il met l'accent sur les méthodologies innovantes
- Des cours théoriques, des questions à l'expert, des forums de discussion sur des sujets controversés et un travail de réflexion individuel
- La possibilité d'accéder aux contenus depuis n'importe quel appareil fixe ou portable doté d'une connexion internet

*Apprenez les plus complexes les plus complexes de 3ds Max de la manière la plus simple et la plus facile par le biais de ce Certificat"* 

#### Présentation | 07 tech

*Comme tous les programmes proposés par TECH, cette qualification s'appuie sur un corps enseignant composé de* 

Le programme comprend, dans son corps enseignant, des professionnels du secteur qui apportent à cette formation l'expérience de leur travail, ainsi que des spécialistes reconnus de grandes sociétés et d'universités prestigieuses.

Grâce à son contenu multimédia développé avec les dernières technologies éducatives, les spécialistes bénéficieront d'un apprentissage situé et contextuel. Ainsi, ils se formeront dans un environnement simulé qui leur permettra d'apprendre en immersion et de s'entrainer dans des situations réelles

La conception de ce programme est axée sur l'apprentissage par les problèmes, grâce auquel le professionnel doit essayer de résoudre les différentes situations de pratique professionnelle qui se présentent tout au long du cours académique. Pour ce faire, l'étudiant sera assisté d'un innovant système de vidéos interactives, créé par des experts reconnus.

*Plongez dans une modélisation et une conception plus complexes grâce à ce Certificat en Modélisation 3D avec 3ds Max Avancé.*

*véritables experts du secteur" Obtenez une expertise en Modélisation 3D avec 3ds Max Avancé de la manière la plus simple et la plus facile avec ce Certificat.*

# <span id="page-7-0"></span>Objectifs 02

Destiné aux professionnels qui souhaitent apprendre en profondeur toutes les étapes de la création d'une modélisation 3D professionnelle et créer de manière experte leurs propres projets et les ajouter intelligemment à leur portefeuille. Ce Certificat en Modélisation 3D avec 3ds Max avancé est un plan complet, conçu pour ceux qui doivent continuer à améliorer leurs compétences en modélisation 3D avec cet outil leader du secteur. Il offre également la connaissance de deux formes d'édition afin que le concepteur puisse les utiliser en fonction du projet requis, ainsi que la personnalisation du programme pour l'utiliser aussi rapidement et efficacement que l'exige chaque professionnel.

**Salta Personal P** 

œ

*Découvrez la dimension la plus complète de ce logiciel et appliquez vous professionnellement en tant que modeleur 3D professionnel dans 3ds Max"* 

## tech 10 | Objectifs

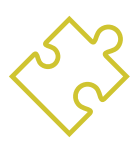

#### Objectifs généraux

- Connaître en profondeur toutes les étapes de la création d'une modélisation 3D professionnelle
- Connaître et comprendre en détail le fonctionnement des textures et leur influence sur la modélisation
- Maîtriser plusieurs programmes axés sur la modélisation, la texturation et le temps réel utilisés dans le monde professionnel d'aujourd'hui
- Appliquer les connaissances acquises à la résolution de problèmes de modélisation
- Utilisez de manière experte les connaissances que vous avez acquises pour créer vos propres projets et enrichir intelligemment votre portfolio
- Développer les ressources de chaque programme pour obtenir le meilleur effet pour votre modélisation

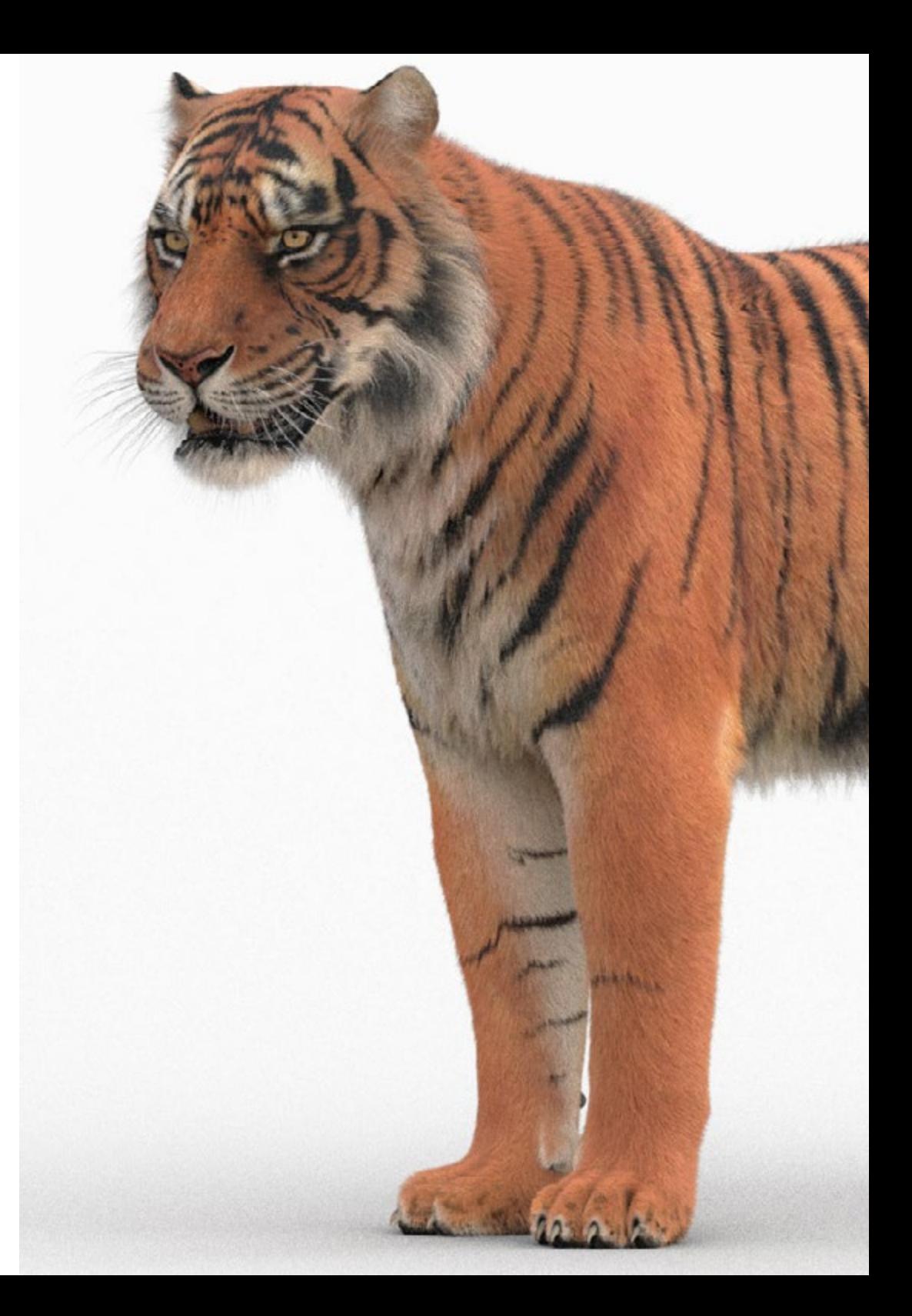

### Objectifs | 11 tech

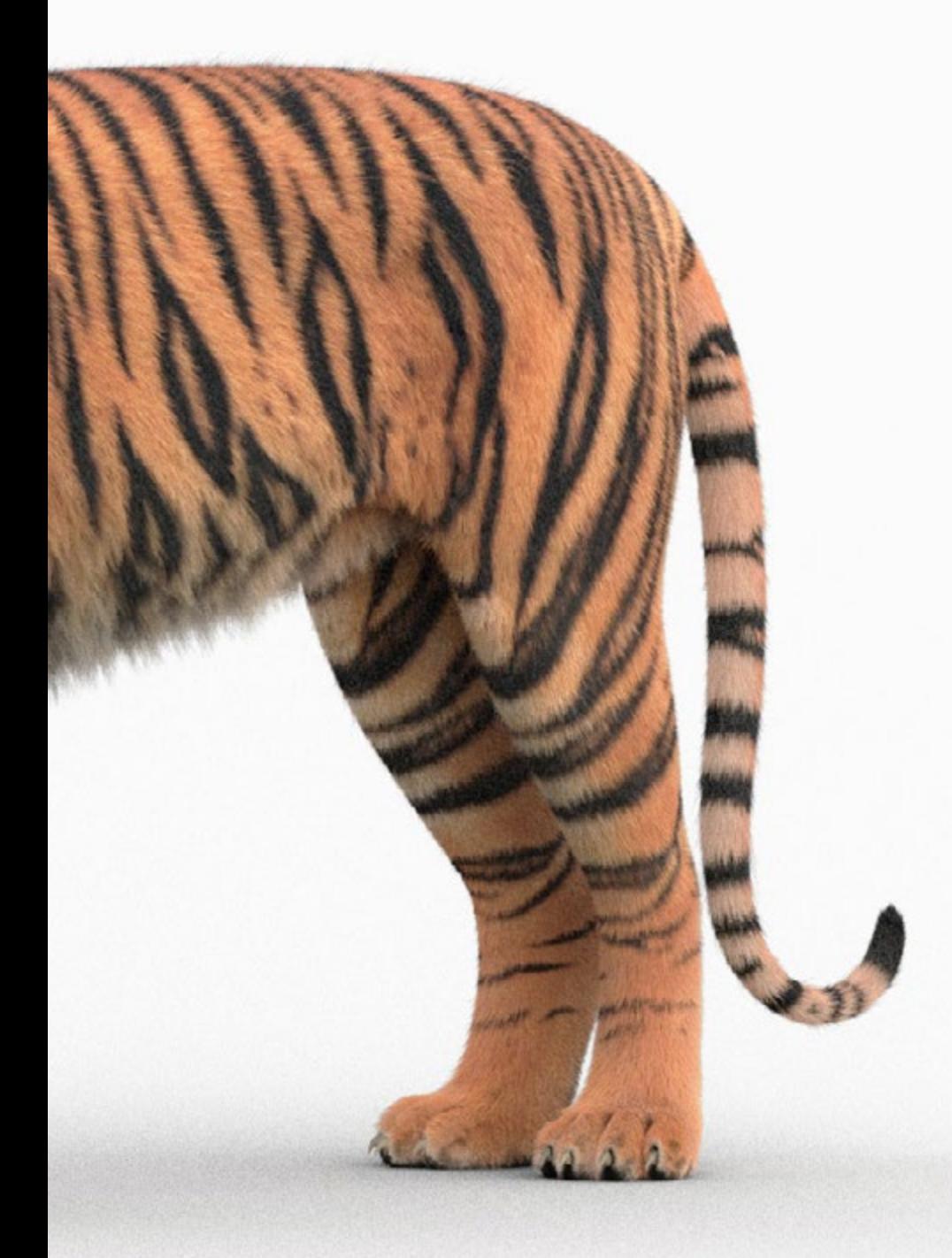

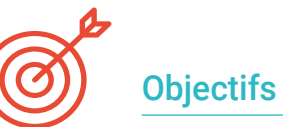

#### Objectifs spécifiques

- Apprenez en profondeur les deux formes de montage et utilisez-les en fonction du type de modélisation ou de l'objectif
- Connaître tous les types d'édition de programmes pour créer tout type de modélisation proposé par l'utilisateur
- Personnalisez le programme pour l'utiliser de la manière la plus rapide et la plus efficace pour chaque professionnel
- Connaître et utiliser les outils les plus avancés du programme
- Introduction aux *Plugins* y *Scripts* de les utiliser au profit de la modélisation

*Apprenez à personnaliser le programme pour l'utiliser de la manière la plus rapide et la plus efficace pour chaque professionnel"* 

## <span id="page-11-0"></span>Direction de la formation 03

Ce Certificat en Modélisation 3D avec 3ds Max avancé a été conçu par une équipe de direction et d'enseignement composée de véritables experts en modélisation 3D, qui ont consacré leur vie professionnelle à la recherche et au développement des meilleures techniques pour obtenir les meilleurs résultats. En outre, ils ont développé une partie de leur expérience dans le domaine de l'éducation. TECH vise à garantir l'apprentissage théorique et pratique nécessaire, mais aussi les critères professionnels afin que les étudiants puissent se consacrer professionnellement à ce qu'ils désirent le plus. Grâce à des cas pratiques et des expériences réelles, les étudiants pourront se rapprocher de la dimension la plus réaliste de leur domaine.

*Les programmes TECH ont été conçus par de vrais professionnels du secteur, qui ont également une grande expérience de l'enseignement"* 

## tech 14 | Direction de la formation

#### Direction

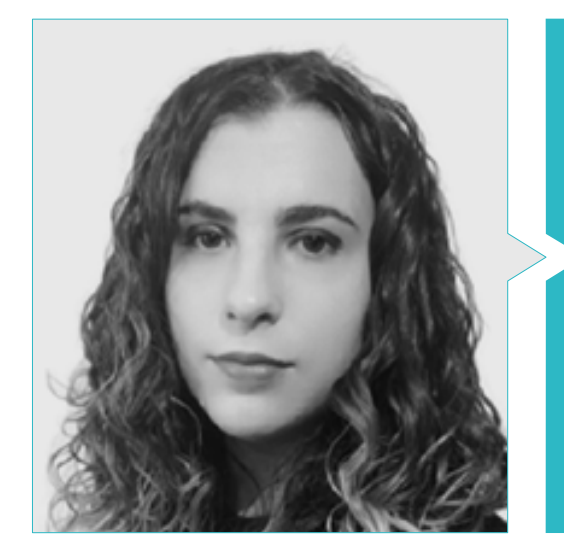

#### Mme Sanches Lalaguna, Ana

- Concepteur 3D à Lalaguna Studio
- Généraliste 3D chez NeuroDigital Technologies
- Modéliste indépendant de figurines de jeux vidéo
- Artiste 3D et responsable de la narration dans le jeu vidéo "A Rising Bond" (InBreak Studios)
- Master en Art et Design des Jeux Vidéo (U-tad)
- Diplôme de réalisation de films d'animation 2D et 3D (ESDIP)
- Vainqueur du prix de la meilleure narration et nominé pour le meilleur jeu et le meilleur art aux PlayStation Awards

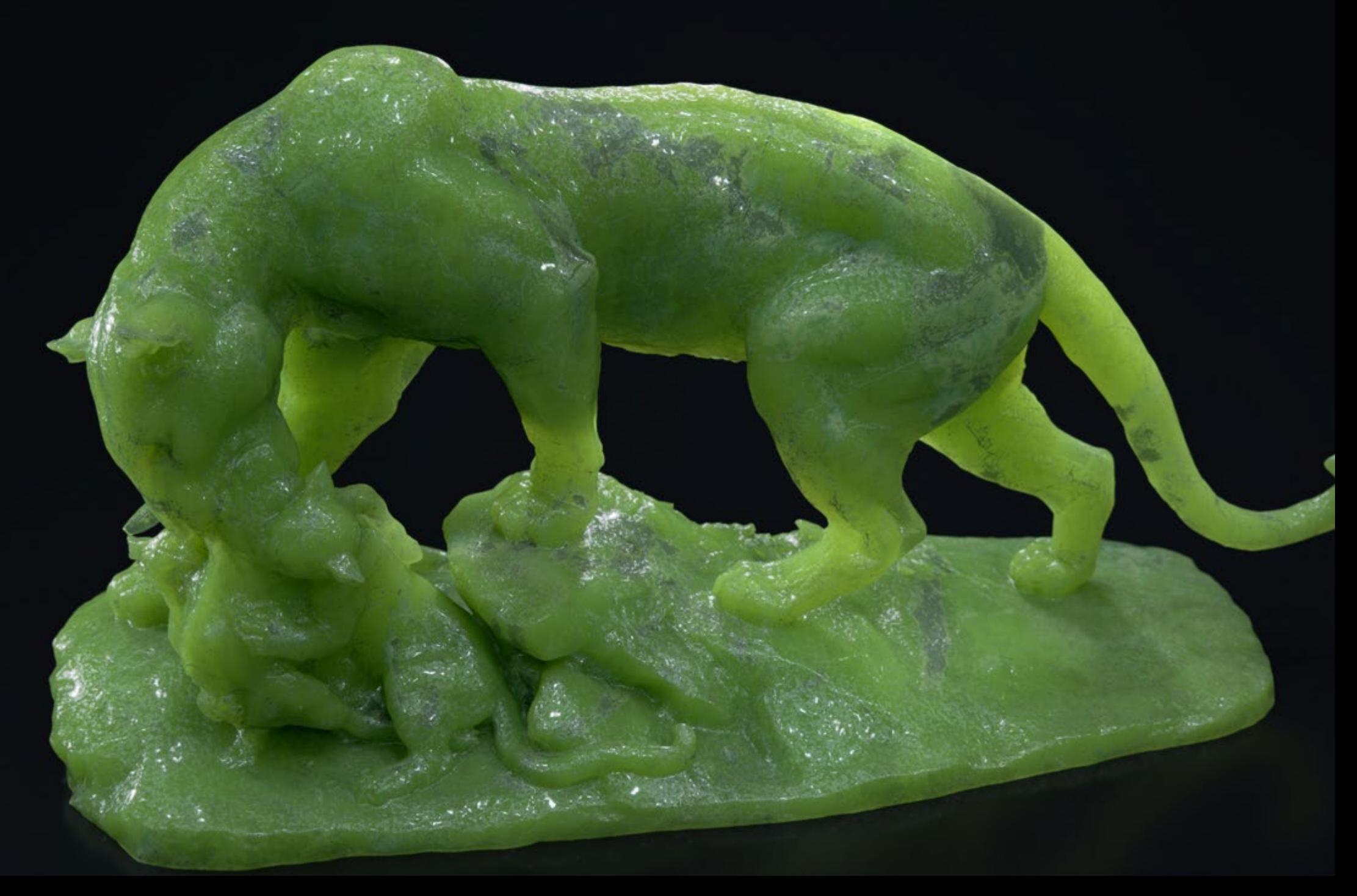

## <span id="page-15-0"></span>Structure et contenu 04

Ce plan de formation en Modélisation 3D avec 3ds Max Avancé offre un plus grand degré d'approfondissement dans ce programme leader dans le monde de la conception et de l'édition graphique tridimensionnelle. Le contenu est divisé en 10 sous-sections, parfaitement structurées pour que le designer puisse maîtriser cet outil à la perfection. Le programme aborde les différents degrés de l'édition des maillages, au niveau de l'édition des polygones, de la géométrie, des groupes de sélection, de l'édition des *surface* et des maillages avancés, ainsi que la distribution des objets, les opérations géométriques et autres outils et, enfin, une introduction aux *Plugins* et *Scripts.*

*Un plan d'étude complet qui vise à ce que le designer acquière les meilleures compétences avec 3ds Max"*

### tech 18 | Structure et contenu

#### Module 1. Modélisation 3D avancée avec 3ds Max

- 1.1. Modification du maillage Montage polygonal
	- 1.1.1. Édition Poligona *Editable Poly* et *Edit Poly*
	- 1.1.2. Panels, sélection et sélection flexible
	- 1.1.3. Modificateur TurboSmooth, MeshSmooth et HSDS
- 1.2. Modification du maillage Géométrie
	- 1.2.1. Modification des sommets, des arêtes et des bords
	- 1.2.2. Modification des polygones, des éléments et des géométries
	- 1.2.3. Géométrie. Plans de coupe et résolution ajoutée
- 1.3. Modification du maillage Groupes de sélection
	- 1.3.1. Alignement et Visibilité de la Géométrie
	- 1.3.2. Sélection Sous-objets, ID de matériaux et groupes de lissage
	- 1.3.3. Subdivision de la surface et peinture des sommets
- 1.4. Modification du maillage *Surface*
	- 1.4.1. Déplacement de la géométrie et pinceau de déformation
	- 1.4.2. Mode de maillage plat et *editable mesh*
	- 1.4.3. *Splines*+*Surface*
- 1.5. Modification avancée du maillage
	- 1.5.1. Patch éditable
	- 1.5.2. *Model Sheet* et *Setup* pour la modélisation
	- 1.5.3. Symétrie. Calque et *Symmetry*
- 1.6. Personnalisation de l'utilisateur
	- 1.6.1. Outil *Display Floater* et *Panel Display*
	- 1.6.2. Propriétés et préférences des objets
	- 1.6.3. Personnalisation des IU: shortCuts, menus et couleurs
	- 1.6.4. Configuration de la visionneuse

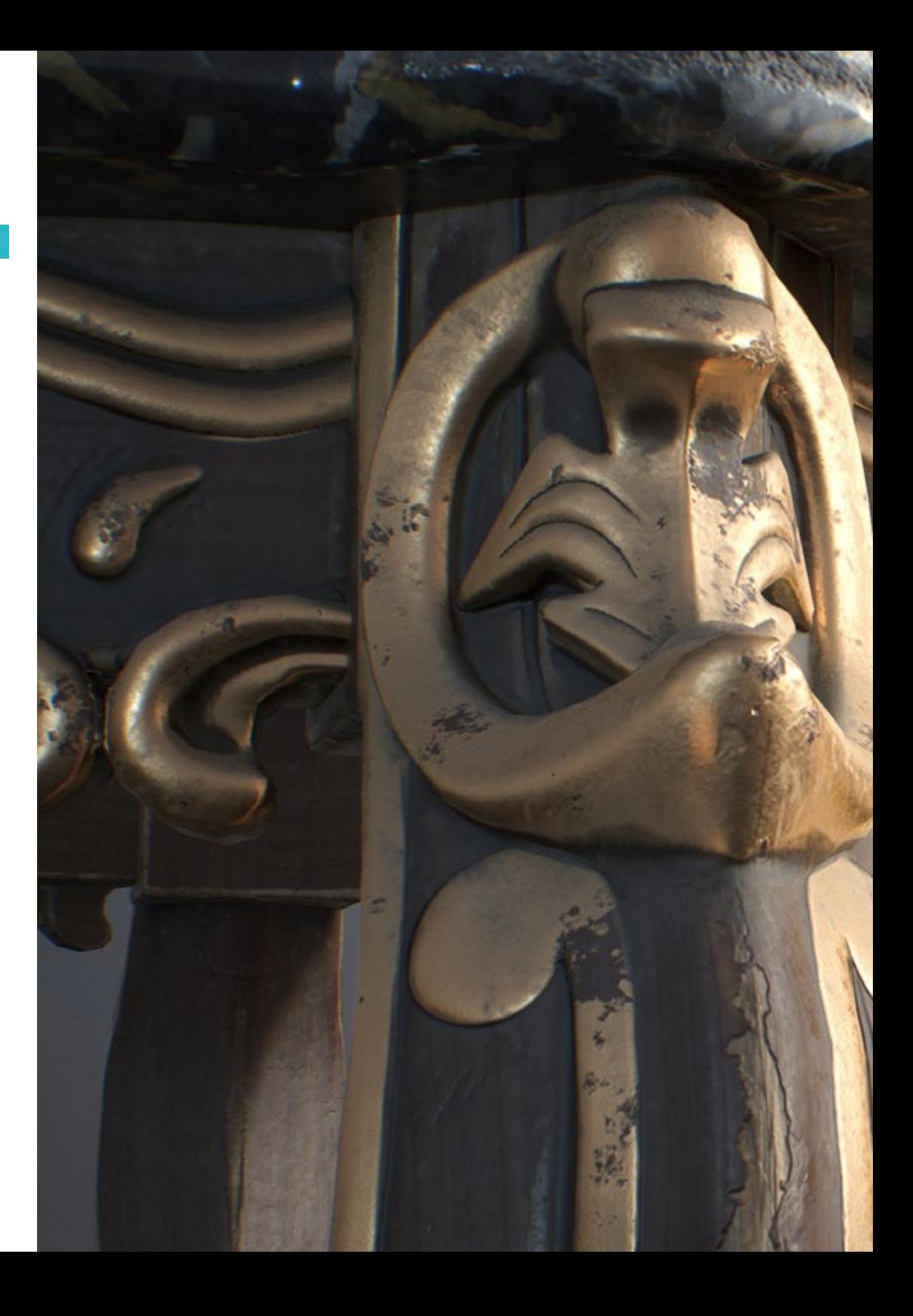

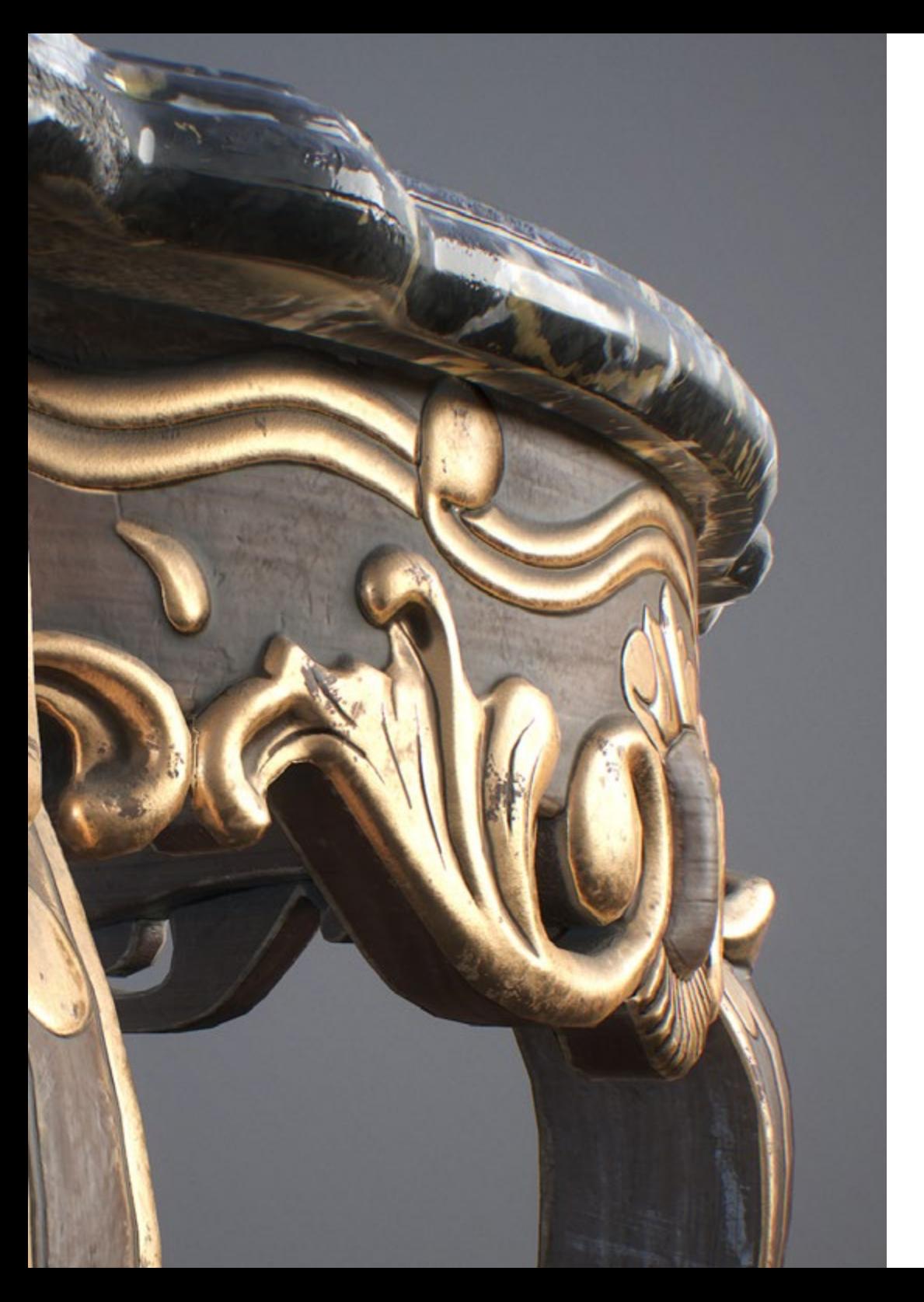

#### Structure et contenu | 19 tech

- 1.7. Distribution des objets
	- 1.7.1. Vue orthographique
	- 1.7.2. Outil d'espacement et SnapShot
	- 1.7.3. Outil de clonage et d'alignement
	- 1.7.4. Tableaux Array
- 1.8. Opérations géométriques
	- 1.8.1. Combinaison polygonale et paramétrique
	- 1.8.2. Combinaison de polygones et de formes
	- 1.8.3. Combinaison polygonale et *booléenne*
	- 1.8.4. Combinaison polygonale, *spline*, paramétrique et *booléenne*
- 1.9. Autres outils
	- 1.9.1. Loops, contraintes et fractionnement des bords
	- 1.9.2. Isoline et colapsar modificateurs
	- 1.9.3. Compteur de polygones et types d'optimisation
- 1.10. *Plugins* et *Scripts*
	- 1.10.1. *Plugins* et *Scripts:* Grass ou Matic
	- 1.10.2. Création d'herbes et de fibres avec Grass ou Matic
	- 1.10.3. Plugin Greeble
	- 1.10.4. *Script* Fracture Voronoi

*Le contenu est divisé en 10 sous-sections parfaitement structurées pour que le designer puisse maîtriser cet outil à la perfection"* 

# <span id="page-19-0"></span>05 Méthodologie

Ce programme de formation offre une manière différente d'apprendre. Notre méthodologie est développée à travers un mode d'apprentissage cyclique: *le Relearning*.

Ce système d'enseignement est utilisé, par exemple, dans les écoles de médecine les plus prestigieuses du monde et a été considéré comme l'un des plus efficaces par des publications de premier plan telles que le *New England Journal of Medicine.*

*Découvrez Relearning, un système qui renonce à l'apprentissage linéaire conventionnel pour vous emmener à travers des systèmes d'enseignement cycliques: une façon d'apprendre qui s'est avérée extrêmement efficace, en particulier dans les matières qui exigent la mémorisation"*

### tech 22 | Méthodologie

#### Étude de Cas pour mettre en contexte tout le contenu

Notre programme offre une méthode révolutionnaire de développement des compétences et des connaissances. Notre objectif est de renforcer les compétences dans un contexte changeant, compétitif et hautement exigeant.

66 *Avec TECH, vous pouvez expérimenter une manière d'apprendre qui ébranle les fondations des universités traditionnelles du monde entier"*

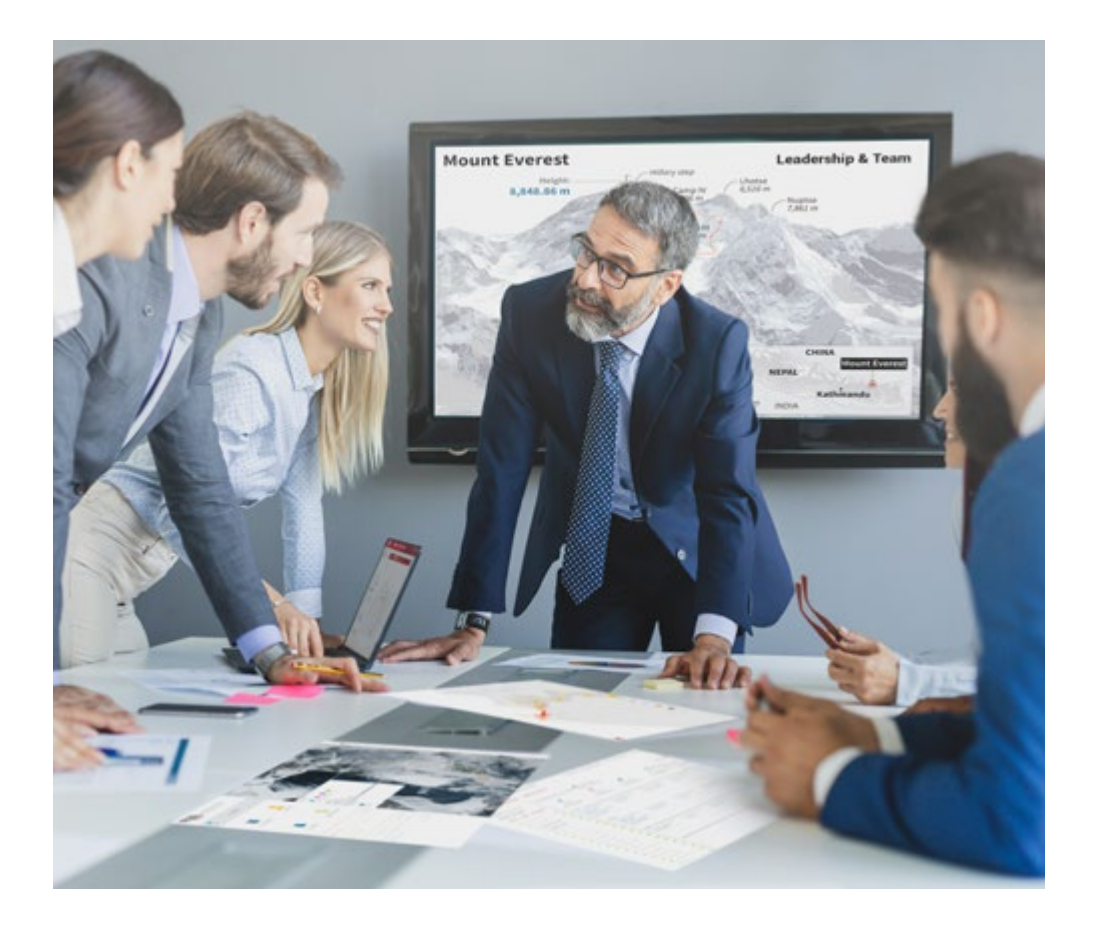

*Vous bénéficierez d'un système d'apprentissage basé sur la répétition, avec un enseignement naturel et progressif sur l'ensemble du cursus.*

### Méthodologie | 23 tech

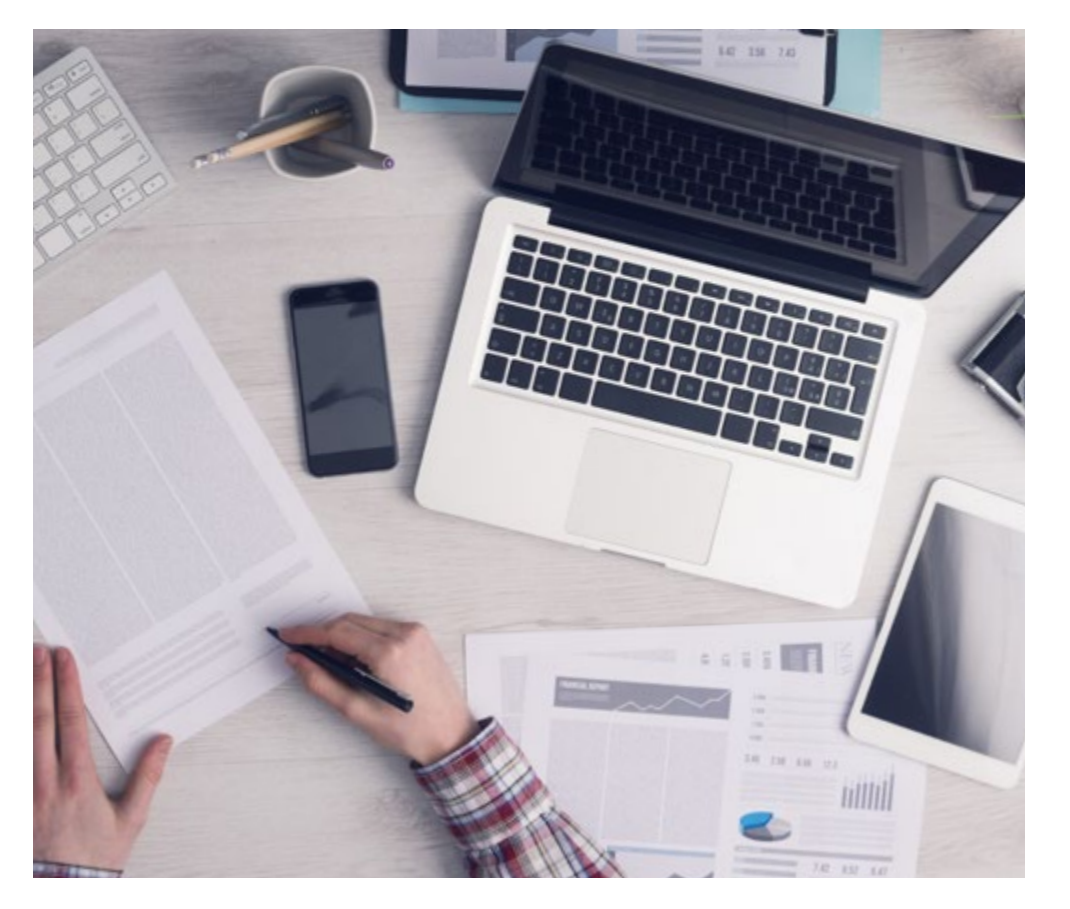

Une méthode d'apprentissage innovante et différente

Cette formation TECH est un programme d'enseignement intensif, créé de toutes pièces, qui propose les défis et les décisions les plus exigeants dans ce domaine, tant au niveau national qu'international. Grâce à cette méthodologie, l'épanouissement personnel et professionnel est stimulé, faisant ainsi un pas décisif vers la réussite. La méthode des cas, technique qui constitue la base de ce contenu, permet de suivre la réalité économique, sociale et professionnelle la plus actuelle.

> *Notre programme vous prépare à relever de nouveaux défis dans des environnements incertains et à réussir votre carrière"*

La méthode des cas est le système d'apprentissage le plus largement utilisé dans les meilleures écoles d'informatique du monde depuis qu'elles existent. Développée en 1912 pour que les étudiants en Droit n'apprennent pas seulement le droit sur la base d'un contenu théorique, la méthode des cas consiste à leur présenter des situations réelles complexes afin qu'ils prennent des décisions éclairées et des jugements de valeur sur la manière de les résoudre. En 1924, elle a été établie comme méthode d'enseignement standard à Harvard.

Dans une situation donnée, que doit faire un professionnel? C'est la question à laquelle nous sommes confrontés dans la méthode des cas, une méthode d'apprentissage orientée vers l'action. Tout au long du programme, les étudiants seront confrontés à de multiples cas réels. Ils devront intégrer toutes leurs connaissances, faire des recherches, argumenter et défendre leurs idées et leurs décisions.

*L'étudiant apprendra, par des activités collaboratives et des cas réels, à résoudre des situations complexes dans des environnements commerciaux réels.*

## tech 24 | Méthodologie

#### Relearning Methodology

TECH combine efficacement la méthodologie des Études de Cas avec un système d'apprentissage 100% en ligne basé sur la répétition, qui associe différents éléments didactiques dans chaque leçon.

Nous enrichissons l'Étude de Cas avec la meilleure méthode d'enseignement 100% en ligne: le Relearning.

> *En 2019, nous avons obtenu les meilleurs résultats d'apprentissage de toutes les universités en ligne du monde.*

À TECH, vous apprendrez avec une méthodologie de pointe conçue pour former les managers du futur. Cette méthode, à la pointe de la pédagogie mondiale, est appelée Relearning.

Notre université est la seule université autorisée à utiliser cette méthode qui a fait ses preuves. En 2019, nous avons réussi à améliorer les niveaux de satisfaction globale de nos étudiants (qualité de l'enseignement, qualité des supports, structure des cours, objectifs...) par rapport aux indicateurs de la meilleure université en ligne.

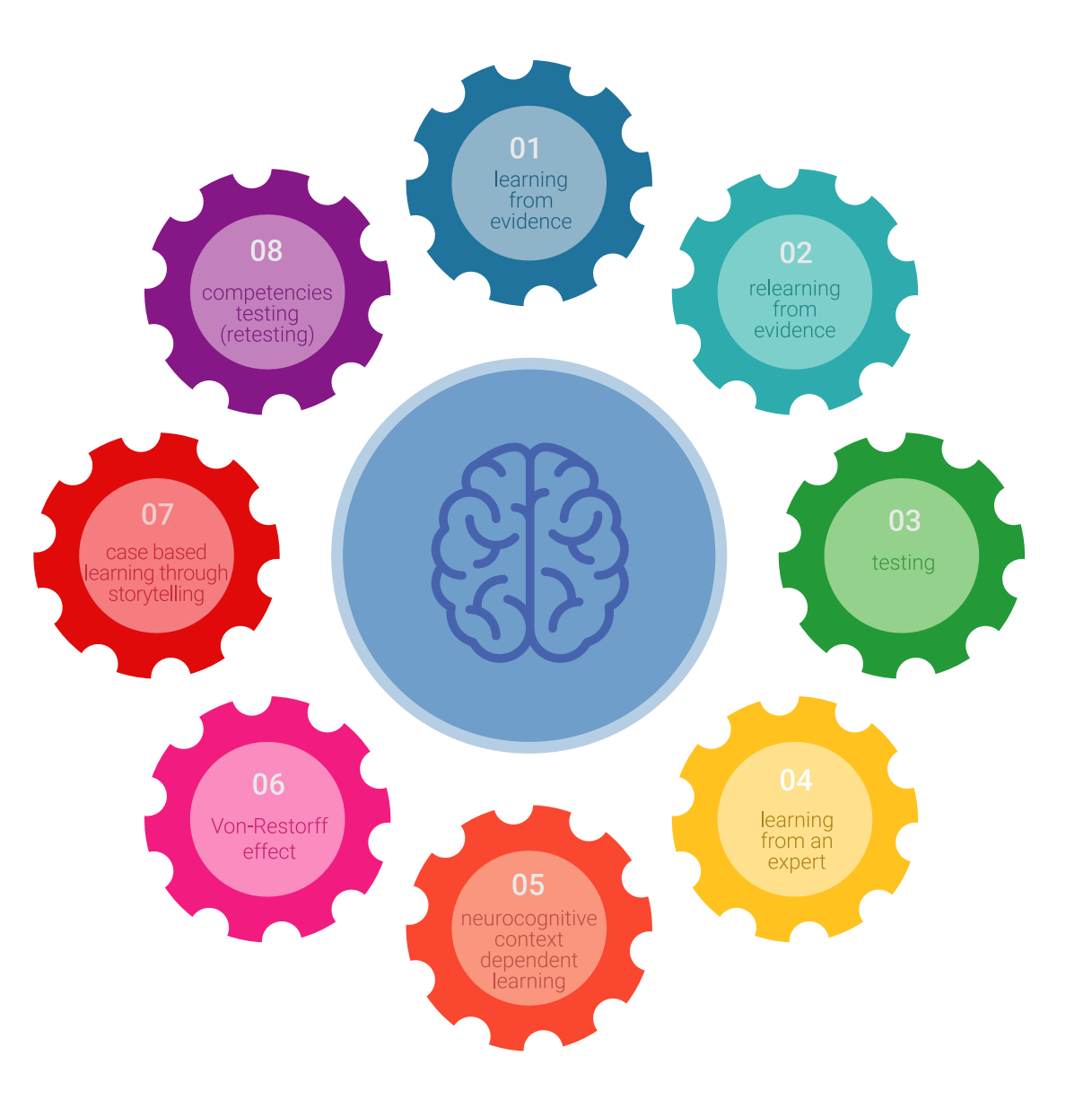

#### Méthodologie | 25 tech

Dans notre programme, l'apprentissage n'est pas un processus linéaire, mais se déroule en spirale (apprendre, désapprendre, oublier et réapprendre). Par conséquent, chacun de ces éléments est combiné de manière concentrique. Cette méthodologie a permis de former plus de 650.000 diplômés universitaires avec un succès sans précédent dans des domaines aussi divers que la biochimie, la génétique, la chirurgie, le droit international, les compétences en gestion, les sciences du sport, la philosophie, le droit, l'ingénierie, le journalisme, l'histoire, les marchés financiers et les instruments. Tout cela dans un environnement très exigeant, avec un corps étudiant universitaire au profil socio-économique élevé et dont l'âge moyen est de 43,5 ans.

*Le Relearning vous permettra d'apprendre avec moins d'efforts et plus de performance, en vous impliquant davantage dans votre formation, en développant un esprit critique, en défendant des arguments et en contrastant les opinions: une équation directe vers le succès.*

À partir des dernières preuves scientifiques dans le domaine des neurosciences, non seulement nous savons comment organiser les informations, les idées, les images et les souvenirs, mais nous savons aussi que le lieu et le contexte dans lesquels nous avons appris quelque chose sont fondamentaux pour notre capacité à nous en souvenir et à le stocker dans l'hippocampe, pour le conserver dans notre mémoire à long terme.

De cette manière, et dans ce que l'on appelle Neurocognitive context-dependent e-learning, les différents éléments de notre programme sont reliés au contexte dans lequel le participant développe sa pratique professionnelle.

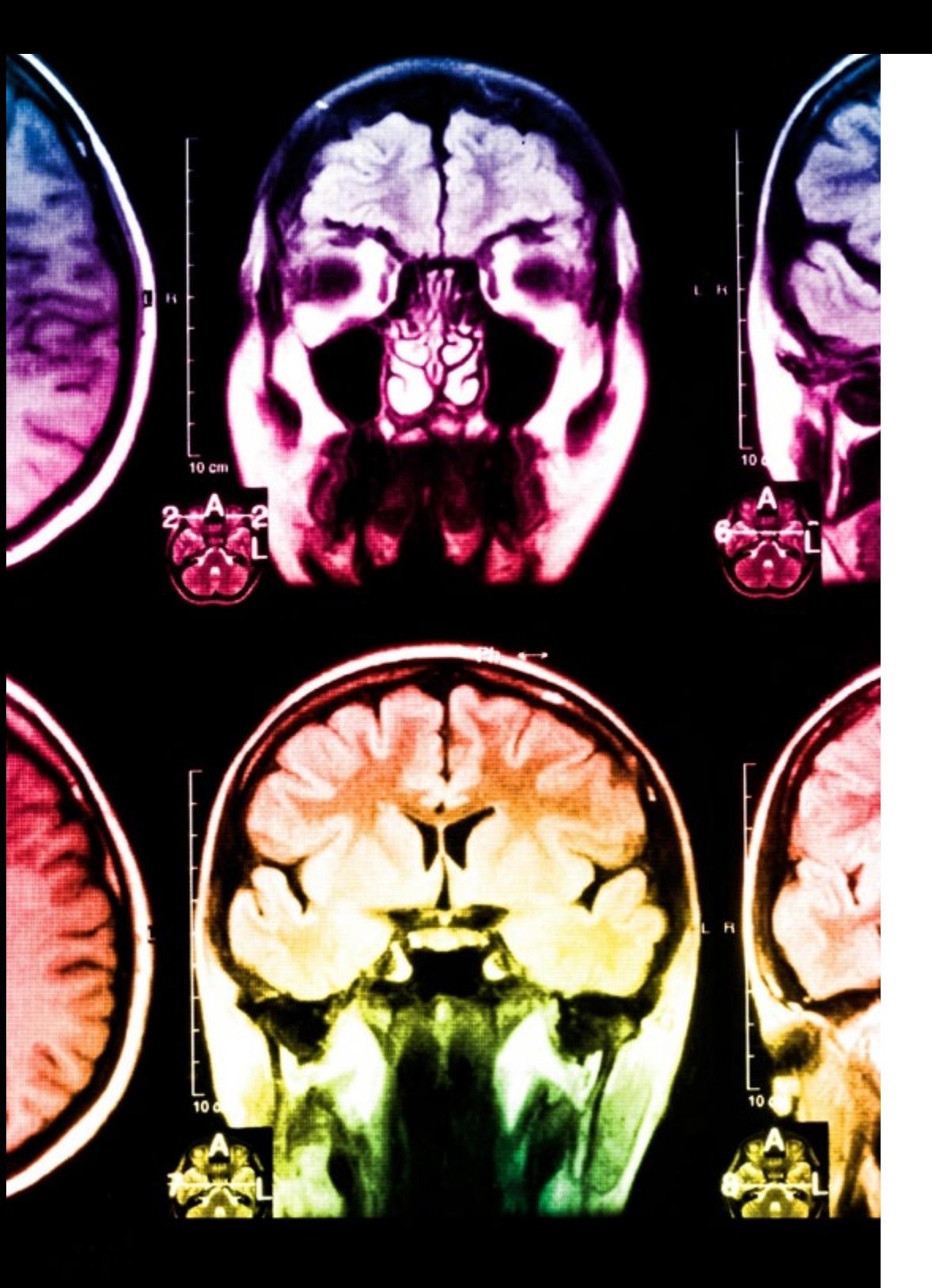

## 26 | Méthodologie

Ce programme offre le support matériel pédagogique, soigneusement préparé pour les professionnels:

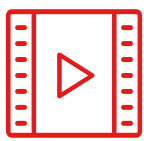

#### **Support d'étude**

Tous les contenus didactiques sont créés par les spécialistes qui enseigneront le cours, spécifiquement pour le cours, afin que le développement didactique soit vraiment spécifique et concret.

**30%**

**10%**

**8%**

Ces contenus sont ensuite appliqués au format audiovisuel, pour créer la méthode de travail TECH en ligne. Tout cela, avec les dernières techniques qui offrent des pièces de haute qualité dans chacun des matériaux qui sont mis à la disposition de l'étudiant.

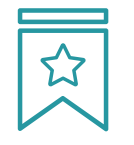

#### **Cours magistraux**

Il existe des preuves scientifiques de l'utilité de l'observation par un tiers expert.

La méthode "Learning from an Expert" renforce les connaissances et la mémoire, et donne confiance dans les futures décisions difficiles.

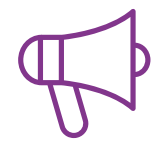

#### **Pratiques en compétences et aptitudes**

Les étudiants réaliseront des activités visant à développer des compétences et des aptitudes spécifiques dans chaque domaine. Des activités pratiques et dynamiques pour acquérir et développer les compétences et aptitudes qu'un spécialiste doit développer dans le cadre de la mondialisation dans laquelle nous vivons.

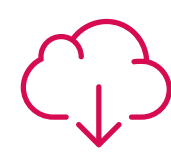

#### **Lectures complémentaires**

Articles récents, documents de consensus et directives internationales, entre autres. Dans la bibliothèque virtuelle de TECH, l'étudiant aura accès à tout ce dont il a besoin pour compléter sa formation.

### Méthodologie | 27 tech

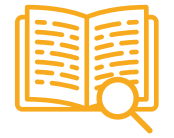

#### **Case studies**

Ils réaliseront une sélection des meilleures études de cas choisies spécifiquement pour ce diplôme. Des cas présentés, analysés et tutorés par les meilleurs spécialistes de la scène internationale.

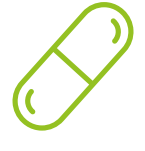

#### **Résumés interactifs**

L'équipe TECH présente les contenus de manière attrayante et dynamique dans des pilules multimédia comprenant des audios, des vidéos, des images, des diagrammes et des cartes conceptuelles afin de renforcer les connaissances.

Ce système éducatif unique pour la présentation de contenu multimédia a été récompensé par Microsoft en tant que "European Success Story".

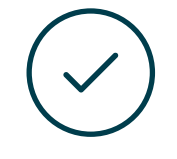

#### **Testing & Retesting**

Les connaissances de l'étudiant sont périodiquement évaluées et réévaluées tout au long du programme, par le biais d'activités et d'exercices d'évaluation et d'autoévaluation, afin que l'étudiant puisse vérifier comment il atteint ses objectifs.

**4%**

**3%**

**25%**

**20%**

# <span id="page-27-0"></span>Diplôme 06

Le Certificat en Modélisation 3D avec 3ds Max avancé vous garantit, en plus de la formation la plus rigoureuse et la plus actuelle, l'accès à un diplôme universitaire de Certificat délivré par TECH Université Technologique.

Diplôme | 29 tech

*Finalisez cette formation avec succès et recevez votre diplôme sans avoir à vous soucier des déplacements ou des démarches administratives"*

### tech 30 | Diplôme

Ce Certificat en Modélisation 3D avec 3ds Max avancé contient le programme le plus complet et le plus actuel du marché.

Après avoir réussi l'évaluation, l'étudiant recevra par courrier postal\* avec accusé de réception son correspondant diplôme de Certificat délivré par TECH Université Technologique.

Le diplôme délivré par TECH Université Technologique indiquera la note obtenue lors du Certificat, et répond aux exigences communément demandées par les bourses d'emploi, les concours et les commissions d'évaluation des carrières professionnelles.

Diplôme: Certificat en Modélisation 3D avec 3ds Max avancé

N.º d'heures Officielles: 150 h.

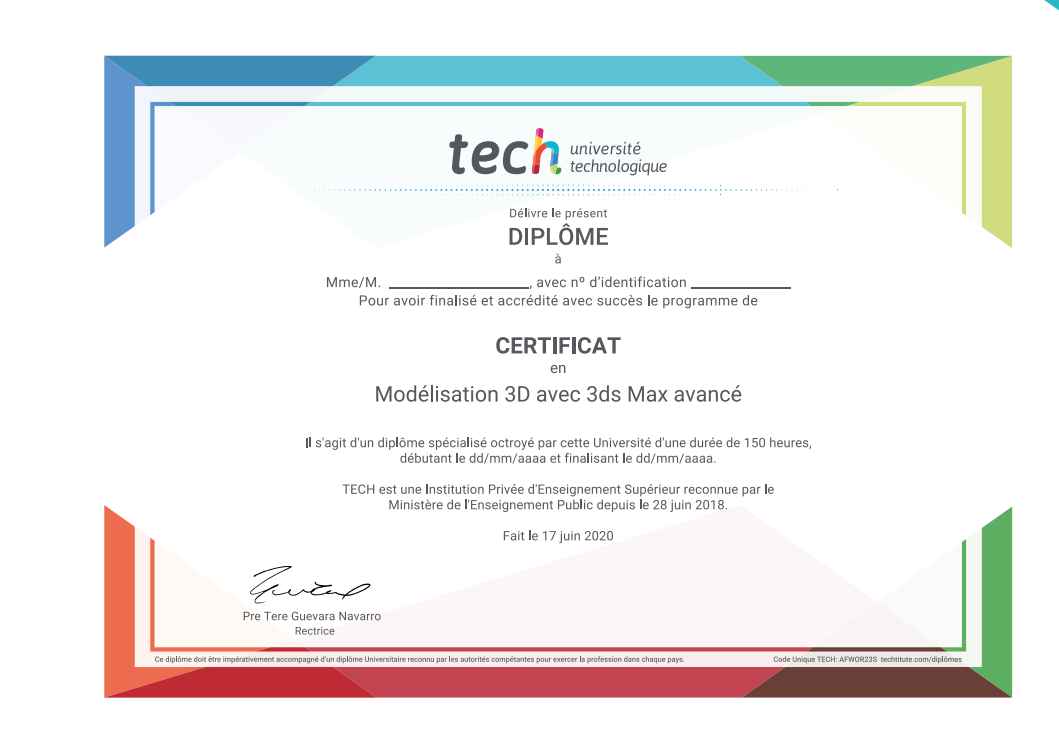

tech université **Certificat** Modélisation 3D avec 3ds Max avancé » Modalité: en ligne » Durée: 6 semaines » Qualification: TECH Université Technologique » Intensité: 16h/semaine » Horaire: à votre rythme » Examens: en ligne

## **Certificat** Modélisation 3D avec 3ds Max avancé

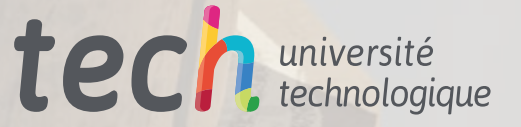